## **BAB IV**

# **PAPARAN HASIL PENELITIAN**

#### **A. Profil Lembaga**

1. BMT Muamalah Kutoanyar Tulungagung

Koperasi Syariah BMT Muamalah sebagai Lembaga Ekonomi Keuangan Mikro di Tulungagung yang beralamat di Jalan Mayjend Sungkono XI/02 Kutoanyar Tulungagung, telp. (0355) 321726. Telah beroperasi sejak tahun 1997 dan mendapatkan pengesahan dari Menteri Koperasi Pengusaha Kecil dan Menengah RI dengan Badan Hukum No: 02/BH/KDK.13/18/VIII/1998.

a. Visi BMT Muamalah Kutoanyar Tulungagung

Menjadi lembaga keuangan syariah yang mandiri, sehat, kuat dan berkualitas sehingga mampu berperan memakmurkan kehidupan.

- b. Misi BMT Muamalah Kutoanyar Tulungagung
	- (1) Gerakan pembebasan anggota dan masyarakat dari belenggu rentenir, kemiskinan, dan ekonomi ribawi.
	- (2) Gerakan pemberdayaan meningkatkan kualitas dalam ekonomi riil dan kelembagaannya menuju tatanan perekonomian yang makmur dan maju.
	- (3) Gerakan keadilan membangun struktur masyarakat yang adil dan berkemakmuran, berkemajuan, serta makmur maju berkeadilan.

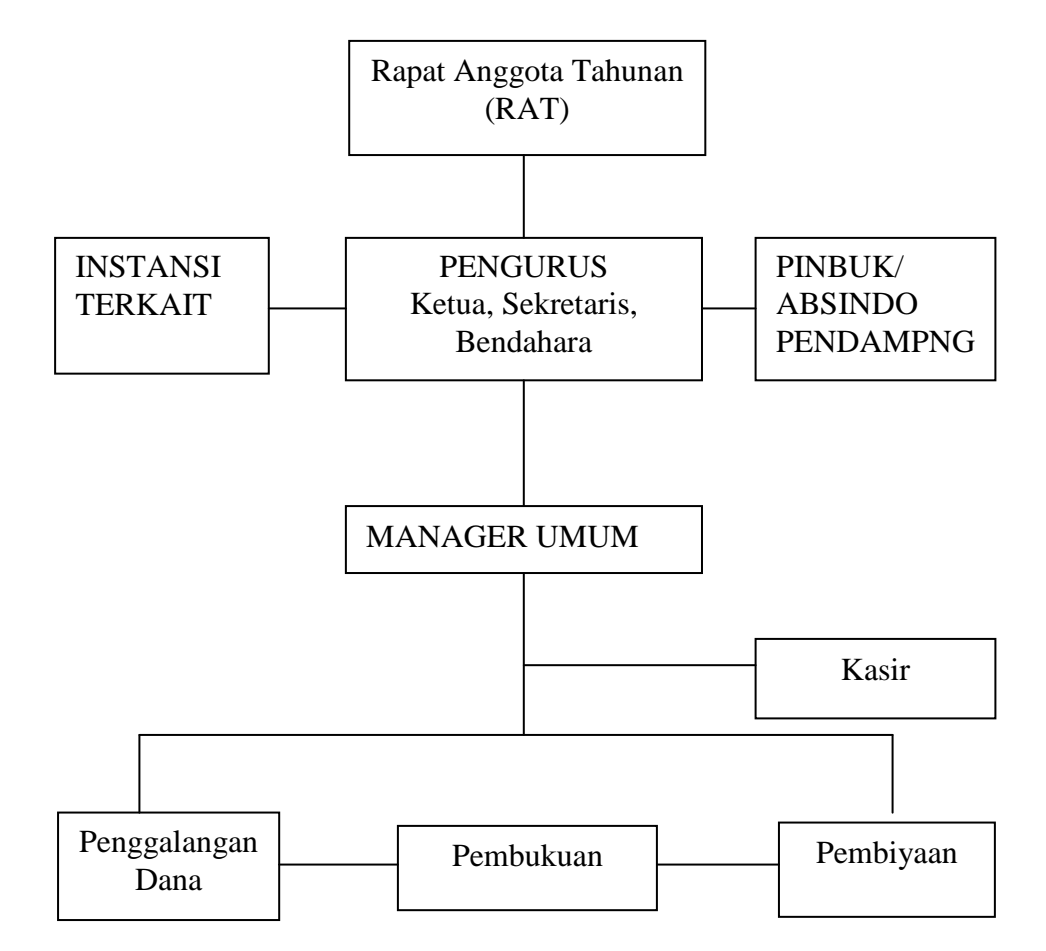

c. Struktur Organisasi BMT Muamalah Kutoanyar Tulungagung

d. Susunan Pengawas, Pengelola, dan Pengurus

Adapun susunan kelembagaan Kopsyah Syariah BMT Muamalah adalah sebagai berikut :

# (1) Susunan Pengawas Koperasi Syariah BMT Muamalah

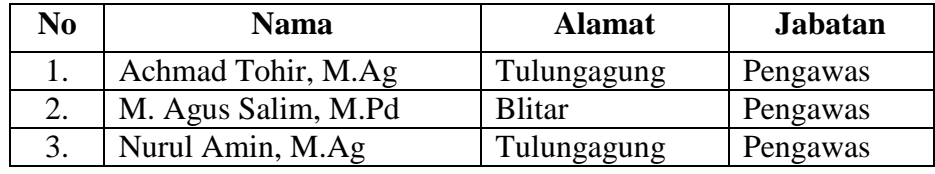

(2) Susunan Pengelola Kopsyah BMT Muamalah

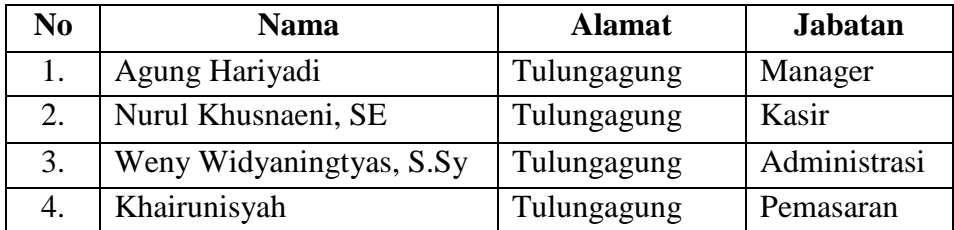

(3) Susunan Pengurus Kopsyah BMT Muamalah

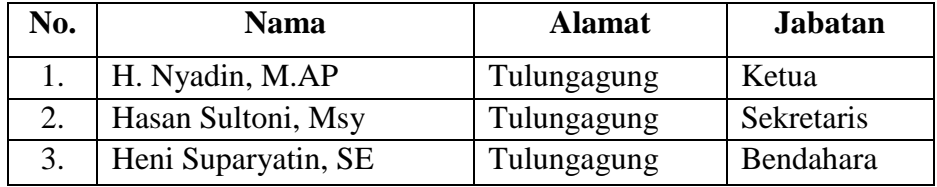

#### e. Data Pembiayaan

Selama akhir tahun 2013, Kopsyah BMT Muamalah telah memberikan pembiayaan sebagai berikut :

Volume Pembiayaan tahun 2012 dan tahun 2013 :

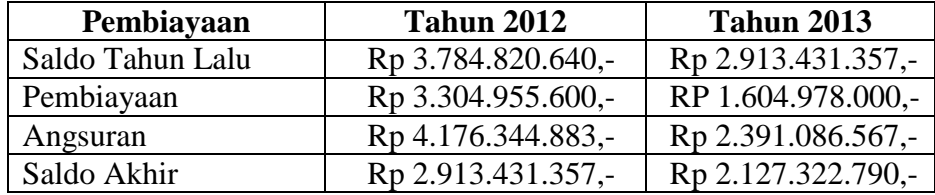

2. Kantor Notaris Panhis Yody Wirawan, S.H., M.Kn.

Kantor Notaris-PPAT Panhis Yody Wirawan, S.H., M.Kn., beralamatkan di Jalan Mayor Sujadi Timur No. 129, Desa Jepun, Tulungagung, telp. (0355) 331048, yang telah beroperasi sejak tahun 2008. Mendapat pengesahan dari Kepala Badan Pertanahan Nasional dengan Badan HukumNo: 9-XVII-PPAT-2008 tertanggal 1 September 2008 dan Menteri Hukum dan Hak Asasi Manusia Republik Indonesia dengan Badan Hukum No: AHU-67.AH.02.01 Tahun 2009 tertanggal 23 Januari 2009.

Adapun struktur organisasi Kantor Notaris Panhis Yody Wirawan, S.H., M.Kn., adalah sebagai berikut :

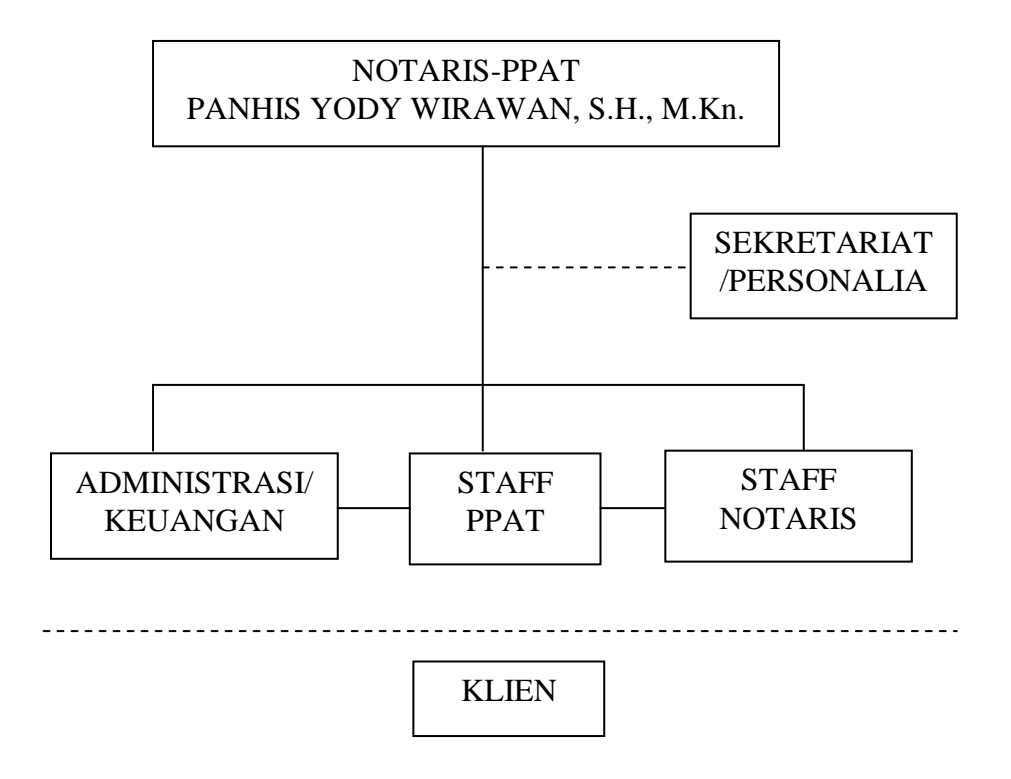

#### **B. Paparan Data**

Paparan data penelitian ini disajikan oleh peneliti sesuai dengan rumusan masalah yang sudah ada yaitu:

**1. Pelaksanaan pendaftaran fidusia menurut Surat Edaran Direktorat Jenderal Administrasi Hukum Umum No.AHU-06.OT.03.01 Tahun 2013 Tentang Pemberlakuan Sistem Administrasi Pendaftaran Jaminan Fidusia secara Elektronik** *(Online System)***.**

Pada proses pembiayaansyariah, BMT Muamalah menerapkan prinsip penilaianyang dikenal dengan istilah 5C, yaitu *Collateral* (jaminan),*Character*(sifat atau karakter nasabah), *Capacity*(kemampuan nasabah), *Capital*(besarnya modal), *Condition* (aspek pengaruh dari perekonomian).

Dalam kaitannya dengan *collateral* (jaminan), pihak BMT memberlakukan adanya jaminan fidusia. Yaitu hak jaminan atas benda bergerak baik yang berwujud maupun yang tidak berwujud dan benda tidak bergerak khususnya bangunan yang tidak dapat dibebani hak tanggungan. Dengan alasan bahwa jaminan tersebut dapat memberikan kemudahan bagi pihak nasabah, tanpa harus memberikan barang jaminannya ke pihak BMT. Contohnya seperti jaminan berupa kendaraan bermotor, ketika nasabah menjalankan usahanya, pasti akan membutuhkan kendaraan sebagai kendaraan operasional. Sehingga tidak mungkin harus menyerahkannya ke BMT sebagai barang jaminan.

Pada awal akad pembiayaan, juga diterapkan adanyaperjanjian tambahan *(acessoir)*yang telah disepakati oleh kedua pihak,perjanjian tersebut bertujuan untuk mengikat jaminan. Dan dilegalkan dengan mendaftarkannya pada Kantor Notaris Panhis Yody Wirawan, S.H., M.Kn, yang berada di daerah Jepun, untuk memperoleh sertifikat jaminan fidusia. Hal ini bertujuan untuk mengantisipasi jika sewaktu-waktu nasabah melakukan wanprestasi. Keterangan ini sesuai dengan hasil wawancara dengan staf BMT Muamalah Tulungagung, yaitu Bapak Hasan Sulthoni.

"Pada dasarnya dalam proses pemberian pembiayaan kepada nasabah, kami menerapkan adanya jaminan sebagai alat untuk berjaga-jaga atau untuk mengantisipasi adanya wanprestasi oleh pihak nasabah. Kebanyakan, jaminan yang digunakan yaitu BPKB motor. Sehingga kami harus mendaftarkannya ke kantor notaris untuk mendapatkan kekuatan hukum dari adanya jaminan tersebut. Biasanya, untuk masalah fidusia, kami bekerja sama dengan Kantor Notaris Panhis Yody Wirawan, S.H., M.Kn yang berlokasi di daerah Jepun, Kabupaten Tulungagung. Jadi, setelah perjanjian tersebut disepakati oleh para pihak dengan saling ridho/ rela, pembiayaan pun juga sudah cair, maka pihak kami akan langsung mendaftarkan jaminan tersebut ke kantor notaris." 1

Adapun syarat yang harus dilengkapi untuk mendaftarkan jaminan fidusia tersebut ke kantor notaris, yaitu fotocopy BPKB, KTP, KK, serta salinan akad perjanjian yang telah ditandatangani oleh pihak BMT Muamalah dan nasabah. Hal ini juga sesuai dengan yang disampaikan oleh Bapak Hasan Sulthoni.

"Untuk syarat pendaftarannya, kami menyerahkan berkas-berkas berupa foto copy BPKB, KTP dan KK dari nasabah tersebut. Serta salinan perjanjian pembiayaan yang telah kami sepakati dengan nasabah."<sup>2</sup>

Setelah berkas-berkas tersebut diserahkan ke Kantor Notaris Panhis Yody Wirawan, S.H., M.Kn, maka untuk proses pembuatan akta jaminan fidusia sudah sepenuhnya menjadi tugas dan tanggungjawab dari pihak notaris, sampai diterbitkannya sertifikat jaminan fidusia. Hal ini sesuai dengan pernyataan yang disampaikan oleh Bapak Ari, selaku staf Kantor Notaris Panhis Yody Wirawan, S.H., M.Kn.

2 *Ibid.*

<sup>&</sup>lt;sup>1</sup> Hasil wawancara dengan Bapak Hasan Sulthoni, selaku staf BMT Muamalah Kutoanyar, pada tanggal 23 Juni 2014.

"Iya benar. Ketika pihak BMT sudah mendaftarkannya ke kantor kami dan menyerahkan berkas-berkas yang diperlukan, maka tugas kami adalah melayani dalam pembuatan sertifikat jaminan fidusia tersebut. Setelah dikeluarkannya Surat Edaran Direktorat Jenderal AHU tanggal 5 Maret 2013, No. AHU.06.OT.03.01 tahun 2013 mengenai Pemberlakuan Sistem Administrasi Pendaftaran Jaminan Fidusia Secara Elektronik *(Online System),* maka kami lebih mudah dalam proses pengerjaannya. Serta menghemat waktu dan tenaga kami, karena kami tidak lagi harus pulang pergi ke Surabaya untuk mendaftarkan jaminan fidusia tersebut ke Kantor Pendaftaran Fidusia, dalam hal ini yaitu kantor Wilayah Kementerian Hukum dan HAM RI Wilayah Propinsi Jatim."

Adapun proses pelaksanaan pendaftaran jaminan fidusia di Kantor

Notaris Panhis Yody Wirawan, S.H., M.,Kn, setelah dikeluarkannya Surat

Edaran Direktorat Jenderal Administrasi Hukum Umum No. AHU-

06.OT.03.01 Tahun 2013, menurut pernyataan dari Bapak Ari adalah

sebagai berikut :

 $\overline{\phantom{a}}$ 

"Setelah pihak pemohon mengajukan pembuatan akta fidusia melalui notaris, dan berkas-berkas yang diperlukan sudah diserahkan kepada kami dan dinyatakan lengkap, selanjutnya kami akan membuatkan minuta akta yang kemudian ditanda-tangani oleh pihak BMT dan nasabah yang kemudian dibuatkan salinan akta. Nah,, Salinan akta yang telah selesai tersbut, akan kami gunakan sebagai dasar untuk melakukan penginputan data fidusia online melalui website sisminbakum. Untuk salinan aktanya, kami berikan kepada pihak BMT, sedangkan minuta akta nya, kami simpan sebagai arsip/dokumen negara." 3

Bapak Ari juga menambahkan bahwa dalam proses menginputkan data, caranya adalah sebagai berikut :

"Masuk pada website sisminbakum, kemudian masuk pada menu login. Setelah mengetik username dan password, selanjutnya klik menu Submit.Kemudian masuk ke menu pemohon. Pada menu pemohon terdapat 3 pilihan menu, yaitu menu pendaftaran, menu perubahan, dan menu daftar transaksi. Pada proses pendaftaran, klik menu pendaftaran, kemudian isikan informasi mengenai identitas para

<sup>3</sup> Hasil wawancara dengan Bapak Ari, selaku staf Kantor Notaris Panhis Yody Wirawan, S.H., M.Kn, yang telah dibenarkan oleh Bapak Panhis Yody Wirawan, pada tanggal 26 Juni 2014.

pihak, yaitu pihak pemberi fidusia dan penerima fidusia. Setelah itu, kami mengisikan nomor salinan akta jaminan fidusia, tanggal, nama, dan tempat kedudukan notaris. Dalam hal ini, yaitu kantor notaris kami Panhis Yody Wirawan, S.H., M.Kn. Langkah selanjutnya yaitu mengisikan data perjanjian pokok yang dijamin dan uraian mengenai benda yang menjadi objek jaminan fidusia tersebut. Dan yang terakhir, kami mengisikan nilai penjaminan dan nilai benda yang menjadi objek jaminan fidusia tersebut. Setelah data berhasil diproses, lalu klik Ok." 4

Setelah penginputan data selesai, maka selanjutnya dari pihak pemohon, dalam hal ini adalah pihak notaris, mencetak bukti permohonan pendaftaran untuk kemudian melakukan pembayaran ke bank persepsi, yaituBank BNI. Apabila tidak melakukan pembayaran selama 7 hari, maka data permohonan tersebut akan dibatalkan/dihapus dari database. Hal ini sesuai dengan pernyataan bapak Ari selaku staf kantor notaris, sebagai berikut :

"Iya, apabila kami tidak segera melakukan pembayaran selama 7 hari, maka data permohonan pendaftaran akan dibatalkan atau dihapus dari data base. Kemudian, setelah kami melakukan pembayaran pendaftaran jaminan fidusia di bank, kami memperoleh bukti register pendaftaran jaminan fidusia dari bank tersebut."

Adapun nominal dalam pembayaran pendaftaran jaminan fidusia,

adalah sebagai berikut :

"Untuk nominal pembayarannya, kami berpedoman pada peraturan yang baru, mbak. Yaitu PP No. 45 Tahun 2014 tentang jenis dan tarif atas jenis penerimaan negara bukan pajak yang berlaku pada kementerian hukum dan HAM, yang baru ditetapkan pada tanggal 30 Mei 2014 kemarin. Untuk tarif fidusia tersebut antara lain: jika nilai penjaminan s/d 50jt, tarifnya Rp 50.000,00 per akta.>50jt s/d 100jt, tarifnya Rp 100.000,00 per akta. >100jt s/d 250jt, tarifnya Rp 200.000,00 per akta. >250jt s/d 500jt, tarifnya Rp 400.000,00 per akta. >500jts/d 1milyar, tarifnya Rp 800.000,00 per akta. >1milyar s/d 100milyar, tarifnya Rp 1.600.000,00 per akta. >100milyar s/d

500milyar, tarifnya Rp 3.200.000,00 per akta. >500milyar s/d 1triliun, tarifnya Rp 6.400.000,00 per akta. >1triliun, tarifnya Rp 12.800.000,00. Serta untuk tarif permohonan perubahan hal yang tercantum dalam sertifikat jaminan fidusia sebesar Rp 200.000,00 per permohonan." 5

Setelah proses pembayaran di bank selesai dilakukan, langkah selanjutnya yaitu mencetak sertifikat jaminan fidusia. Adapun langkahlangkah yang dijelaskan oleh Bapak Ari adalah sebagai berikut :

"Setelah kami mendapatkan bukti register pendaftaran jaminan fidusia dari bank, langkah selanjutnya kami mengakses kembali situs fidusia online. Kemudian memasukkan username dan password, lalu klik Submit. Selanjutnya masuk ke menu pemohon, kemudian klik daftar transaksi dan akan muncul daftar transaksi yang telah dilakukan. Kemudian klik sertifikat untuk melihat tampilan cetak sertifikat. Dan langkah terakhir yaitu klik icon print dalam kotak, untuk mencetak sertifikat tersebut."<sup>6</sup>

Setelah sertifikat jaminan fidusia tersebut selesai dicetak, pihak kantor

Notaris Panhis Yody Wirawan, S.H., M.Kn, menyerahkan sertifikat tersebut kepada pihak BMT Muamalah untuk disimpan sebagai arsip. Sertifikat tersebut sudah memiliki kekuatan hukum tetap, karena sudah didaftarkan melalui kantor notaris. Sehingga, apabila pihak nasabah melakukan wanprestasi atau cidera janji, maka sertifikat tersebut bisa dijadikan sebagai alat untuk mengeksekusi jaminan, yang telah dijaminkan oleh pihak nasabah.

5 *Ibid.* 6 *Ibid.*

**2. Kelebihan dan kelemahan pelaksanaan pendaftaran fidusia menurut Surat Edaran Direktorat Jenderal Administrasi Hukum Umum No.AHU-06.OT.03.01 Tahun 2013 Tentang Pemberlakuan Sistem Administrasi Pendaftaran Jaminan Fidusia secara Elektronik** *(Online System).*

Pelaksanaan pendaftaran fidusia secara online ini memiliki beberapa kelebihan, dibandingkan dengan pendaftaran secara manual yang dilakukan sebelumnya. Meskipun tergolong sistem yang masih baru, sistem online ini dapat menghemat tenaga sumber daya manusia, terutama bagi para staf Kantor Notaris Panhis Yody Wirawan, S.H., M.Kn, hal ini sesuai dengan keterangan dari Bapak Ari selaku staf Kantor Notaris Panhis Yody Wirawan, S.H., M.Kn :

"Iya mbak, dengan adanya sistem ini kami sangat diuntungkan. Karena, bisa menghemat waktu dan tenaga kami. Dulu, sewaktu menggunakan sistem manual, kami harus sering ke Kota Surabaya untuk mendaftarkan fidusia. Karena memang kantor Pendaftaran Fidusia berada pada Wilayah Kementerian Hukum dan Hak Asasi Manusia Republik Indonesia yang berlokasi di wilayah propinsi masing-masing. Belum lagi kita harus menunggu antrian ber jam-jam. Dan itu saya rasa tidak efektif sama sekali. Selain itu, kelebihan yang lain yaitu dapat membawa peningkatan PNBP dan penghematan pengeluaran anggaran biaya Negara, mempermudah pelaku bisnis yang membutuhkan keamanan dalam menjalankan usahanya, seperti halnya Koperasi, Lembaga Pembiayaan dan Bank, serta dapat mengakses petunjuk penggunaan pendaftaran jaminan fidusia secara elektronik melalui situs Ditjen AHU, dan dapat diunduh juga melalui www.youtube.com." 7

<sup>7</sup> Hasil wawancara dengan Bapak Ari, selaku staf Kantor Notaris Panhis Yody Wirawan,

Tetapi selain ada kelebihan dari sistem online ini, ada juga kelemahannya. Berikut kelemahan pelaksanaan pendaftaran fidusia secara online, yang disampaikan oleh Bapak Ari selaku staf Kantor Notaris Panhis Yody Wirawan, S.H., M.Kn :

"Pada saat pendaftaran jaminan fidusia masih berlangsung secara manual, setelah PNBP terbayar, maka biasanya Penerima Fidusia bilamana diperlukan harus melaksanakan penarikan barang jaminan tersebut, sudah dapat melakukan penarikan barang jaminan. Ini karena pada tanggal dan hari yang sama sudah keluar juga nomor Sertifikat Jaminan Fidusianya yang tertera di Pernyataan Pendaftaran Jaminan Fidusia yang disampaikan ke KPF.Dalam sistem online ini, ketika pengisian aplikasi bilamana semua sudah di input sebagaimana mestinya dan pembayaran PNBP telah dilaksanakan, maka dapat mencetak Surat Pernyataan Pendaftaran Jaminan Fidusia. Dimana mulai dari penginputan, pembayaran PNBP sampai dengan keluarnya Surat Pernyataan itu, pihak yang mendaftarkan hanya mendapat nomor registrasi (semacam nomor kendali).Dalam serangkaian proses tersebut, untuk mendapatkan jaminan kepastian perlindungan hak-hak para pihak sebagaimana diatur dalam Undang-undang jaminan fidusia, masih belum jelas. Apakah ketika obyek jaminan sudah terdaftar atau harus menunggu tercetaknya Sertifikat Jaminan Fidusia dahulu."<sup>8</sup>

Bapak Ari juga menambahkan kelemahan sistem ini ketika mengalami

drop server.

"Kadangkala ketika kami menginputkan data untuk mendaftarkan jaminan fidusia dalam website sisminbakum, kami mengalami yang namanya drop server. Drop server tersebut terjadi biasanya dikarenakan adanya kelebihan data yang masuk dari seluruh kantor notaris yang berdomisili di Wilayah Provinsi Jawa Timur ini, yang juga melakukan aktifitas sama, yakni pendaftaran jaminan fidusia melalui online. Sehingga kami harus menunggu beberapa jam sampai sistem tersebut dapat beroperasi seperti semula. Apabila data yang kami input ternyata belum terdaftar, kami harus melakukan penginputan ulang." 9

<sup>8</sup> Hasil wawancara dengan Bapak Ari, selaku staf Kantor Notaris Panhis Yody Wirawan, S.H., M.Kn, yang telah dibenarkan oleh Bapak Panhis Yody Wirawan, pada tanggal 26 Juni 2014.

<sup>9</sup> *Ibid.*

Hal-hal tersebut diatas merupakan pengalaman mengenai beberapa kelebihan dan kelemahan dari sistem pendaftaran jaminan fidusia secara elektronik atau *online system* yang telah dialami oleh staf dari Kantor Notaris Panhis Yody Wirawan, S.H., M.Kn, sejak diberlakukannya Surat Edaran Direktorat Jenderal Administrasi Hukum Umum No. AHU-06.OT.03.01 Tahun 2013 Tentang Pemberlakuan Sistem Administrasi Pendaftaran Jaminan Fidusia Secara Elektronik (Online Sytem).

#### **C. Pembahasan**

 $\overline{\phantom{a}}$ 

# **1. Pelaksanaan pendaftaran fidusia menurut Surat Edaran Direktorat Jenderal Administrasi Hukum Umum No.AHU-06.OT.03.01 Tahun 2013 Tentang Pemberlakuan Sistem Administrasi Pendaftaran Jaminan Fidusia secara Elektronik** *(Online System)***.**

"Jaminan menurut buku pintar ekonomi syariah, adalah harta yang ditempatkan sebagai agunan untuk pembayaran atau kesanggupan atas suatu kewajiban. Asset ini adalah milik peminjam atau pihak yang berutang. Jika peminjam gagal memenuhi kewajibannya, asset ini akan diambil alih oleh bank dan akan dijual untuk memenuhi perjanjian kontraknya. Jaminan yang biasanya dapat digunakan sebagai agunan pembiayaan/kredit adalah barang dagangan, surat berharga, aktiva tidak berwujud, dan hasil usaha. Kas agunan yang dijaminkan kepada bank dapat pula berupa asset yang didanai, seperti kredit dijamin dengan persediaan atau piutangnya, pada pemberian kredit, rumah yang dibeli dijadikan sebagai agunannya *(collateral)*.*"* 10

<sup>10</sup>Ahmad Ifham Sholihin, *Buku Pintar Ekonomi Syariah,* (Jakarta: PT Gramedia Pustaka Utama, 2010). hal. 366.

Jaminan dipakai oleh pihak BMT Muamalah sebagai barang yang digunakan untuk menjamin jumlah nilai pembiayaan atau sisa dari pembiayaan, ketika pihak nasabah gagal memenuhi kewajibannya/ wanprestasi.

Dalam prakteknya, nasabah diwajibkan untuk menyerahkan jaminan kepada pihak BMT Muamalah Kutoanyar sebagai syaratpembiayaan yang diajukan. Jaminan tersebut bisa berupa BPKB motor atau mobil, atau bisa juga dengan sertifikat tanah.

Pada penelitian ini, yang dikaji yaitu adanya jaminan yang berupa BPKB motor atau mobil, yang dalam ilmu hukum dikenal dengan istilah jaminan fidusia. Hal ini tertuang dalam Pasal 1 ayat (2) Undang-Undang Nomor 42 Tahun 1999 tentang Jaminan Fidusia.

"Pengertian jaminan fidusia yaitu : Hak jaminan atas benda bergerak baik yang berwujud maupun yang tidak berwujud dan benda tidak bergerak khususnya bangunan yang tidak dapat dibebani hak tanggungan sebagaimana yang dimaksud dalam Undang-Undang Nomor 4 Tahun 1996 tentang Hak Tanggungan yang tetap berada dalam penguasaan pemberi fidusia, sebagai agunan bagi pelunasan utang tertentu, yang memberikan kedudukan yang diutamakan kepada penerima fidusia terhadap kreditur lainnya." 11

Dalam pelaksanaannya, jaminan fidusia ini telah memberikan kemudahan bagi pihak nasabah. Karena yang diserahkan hanyalah hak kepemilikan dari benda tersebut, atas dasar kepercayaan dan dengan ketentuan bahwa benda dengan hak kepemilikan tersebut tetap dalam penguasaan pemilik benda itu.

<sup>&</sup>lt;sup>11</sup>Undang-Undang Republik Indonesia Nomor 42 Tahun 1999 Tentang Jaminan Fidusia.

Jadi prosesnya, pihak nasabah dan BMT Mumalah Kutoanyar saling ridho/rela untuk melakukan perjanjian pembiayaan tersebut. Kemudian syarat-syarat yang harus diserahkan oleh pihak nasabah ke kantor BMT antara lain: Foto Copy KTP, KK, dan BPKB asli dari barang jaminan tersebut. Selain menandatangani perjanjian pembiayaan sebagai perjanjian pokok, nasabah juga diharuskan untuk menandatangani perjanjian *accesoir*(tambahan) untuk mengikat jaminan tersebut di kantor notaris.

"Perjanjian *accesoir* (tambahan) adalah perjanjian ikutan dan keberadaannya dimaksudkan untuk mendukung perjanjian pokoknya, sehingga jika perjanjian/ akad pokok hapus, perjanjian *accesoir*(hak tanggungan, gadai, fiducial, penanggungan, hipotek kapal dan *cessie*) juga turut hapus. Perjanjian *accesoir* dibuat berdasarkan perjanjian pembiayaan yang bersangkutan, oleh karena itu perjanjian accesoir tersebut harus menunjuk perjanjian pembiayaan sebagai perjanjian pokoknya." 12

Untuk mendaftarkan jaminan fidusia pada Kantor Pendaftaran Fidusia di wilayah kemenku HAM, prosesnya harus melalui kantor notaris. Sehingga dalam hal ini, pihak BMT Muamalah Kutoanyar bekerja sama atau mewakilkannya kepada pihak Kantor Notaris Panhis Yody Wirawan, S.H., M.Kn. untuk melegalkan jaminan tersebut dengan cara mendaftarkannya ke Kantor Pendaftaran Fidusia Wilayah Jawa Timur, dengan tujuan agar jaminan tersebut memiliki kekuatan hukum tetap ketika suatu saat harus dilakukan eksekusi jaminan karena adanya wanprestasi.

Selanjutnya pihak BMT membuat pengajuan pembuatan akta fidusia melalui notaris dengan menyetorkan berkas-berkas, diantaranya : Foto Copy KTP nasabah, KK, BPKB, dan salinan perjanjian pokok pembiayaan

<sup>12</sup> Ahmad Ifham Sholihin, *Buku Pintar* …, hal. 646.

tersebut. Berikut bagan aliran pekerjaan fidusia online, sesuai dengan Surat Edaran Direktorat Jenderal AHU No. AHU.06.OT.03.01 Tahun 2013.

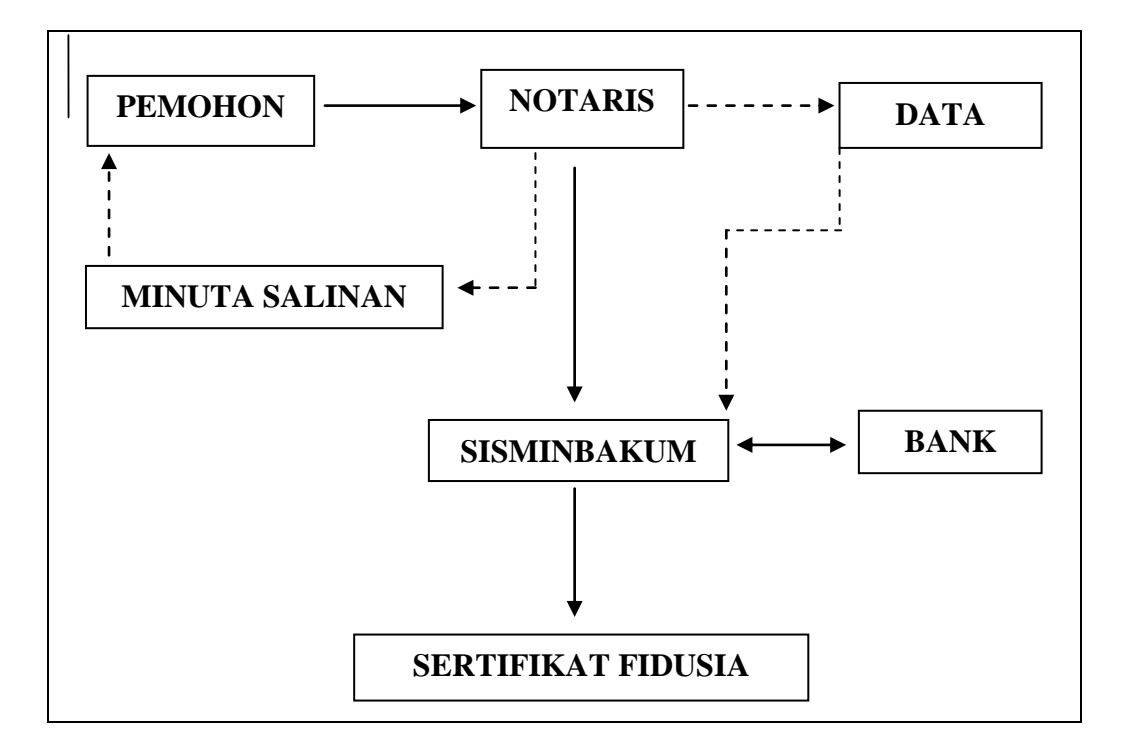

**Aliran Pekerjaan Fidusia Online**

Keterangan :

- 1. Pihak pemohon mengajukan pembuatan akta fidusia melalui notaris.
- 2. Notaris akan periksa kelengkapan berkas yang akan didaftarkan fidusia secara online.
- 3. Bila berkas dinyatakan lengkap, oleh notaris akan dibuatkan minuta akta yang kemudian ditanda tangani oleh pihak nasabah dan BMT yang selanjutnya dibuatkan salinan akta.
- 4. Minuta disimpan di kantor notaris sebagai arsip negara, dan salinan akta oleh pihak notaris akan diserahkan kepada pihak pemohon.
- 5. Salinan akta yang telah selesai, digunakan sebagai dasar untuk melakukan input data fidusia online melalui website sisminbakum.
- 6. Data yang telah di input akan di setor ke bank untuk melakukan pembayaran PNBP.
- 7. Pihak bank akan memberikan struk pembayaran kepada notaris sebagai bukti setor PNBP.
- 8. Sertifikat fidusia dapat dicetak dan diserahkan kepada pemohon.
- 9. Proses pembuatan sertifikat fidusia berkisar 2-3 hari kerja.

Adapun biaya untuk pendaftaran jaminan fidusia melalui online, sudah diatur dalam lembaran Negara Republik Indonesia, yaitu PP No. 45 Tahun 2014 tentang Jenis dan Tarif Atas Jenis Penerimaan Negara Bukan Pajak yang Berlaku pada Kementerian Hukum dan Hak Asasi Manusia, sebagai berikut :

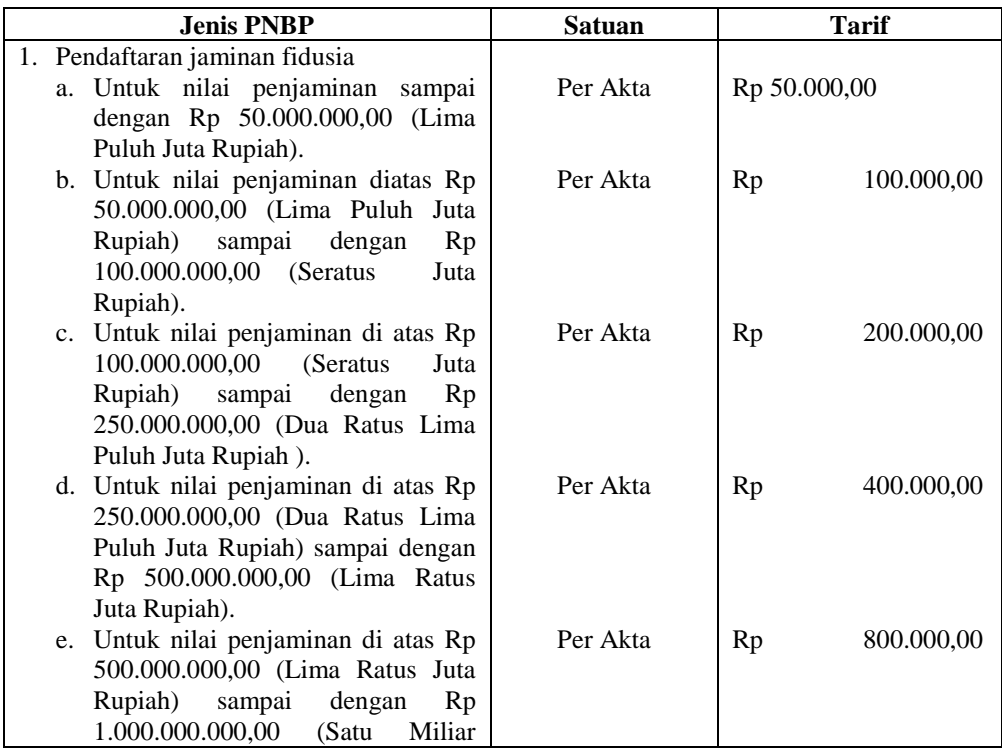

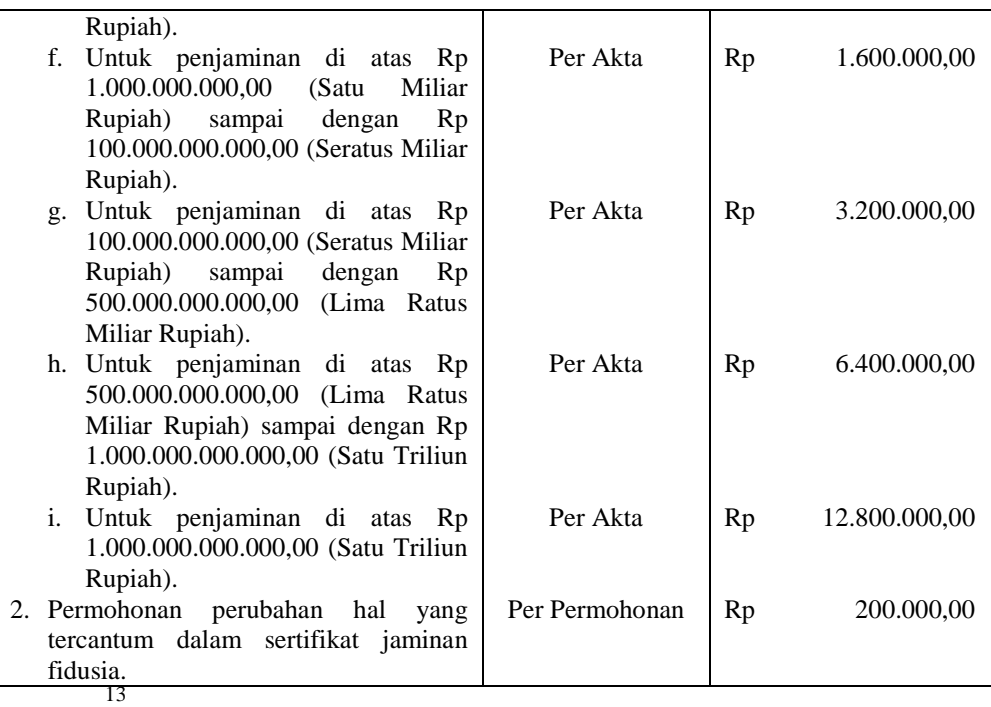

Sejak diterbitkannya surat edaran Direktorat Jenderal AHU Tanggal 5 Maret 2013, Nomor AHU.06.OT.03.01 Tahun 2013 mengenai Pemberlakuan Sistem Administrasi Pendaftaran Jaminan Fidusia secara Elektronik *(online system)* oleh Kementerian Hukum dan HAM, pendaftaran jaminan fidusia ke Kantor Pendaftaran Fidusia (KPF) dilakukan melalui sistem elektronik/ online.

Proses pendaftaran jaminan fidusia melalui sistem elektronik yang dilakukan oleh Kantor Notaris Panhis Yody Wirawan, S.H., M.Kn, sudah sesuai dengan pedoman dalam buku petunjuk pendaftaran jaminan fidusia online, yaitu sebagai berikut :

<sup>&</sup>lt;sup>13</sup> Lampiran Peraturan Pemerintah Republik Indonesia Nomor 45 Tahun 2014 Tentang Jenis dan Tarif Atas Jenis Penerimaan Negara Bukan Pajak yang Berlaku pada Kementerian Hukum dan Hak Asasi Manusia.

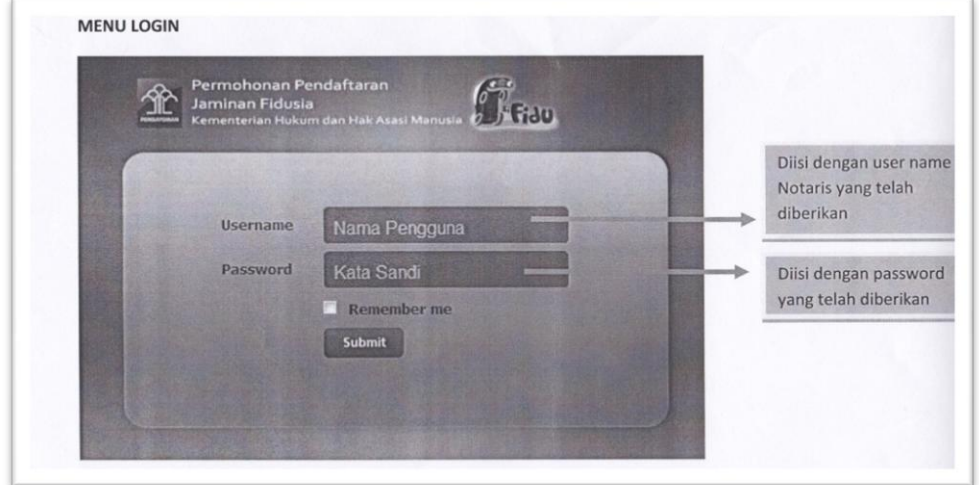

Pada halaman login, pengguna wajib mengisi **username** dan **password** sesuai dengan username dan password yang telah diberikan oleh Ditjen AHU, setelah itu klik tombol **Submit.**

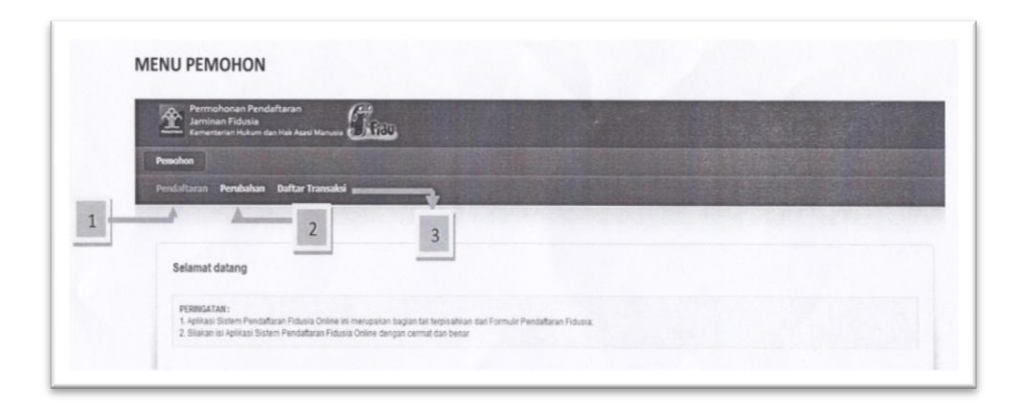

2. MENU PEMOHON

Pada Menu Pemohon terdapat 3 pilihan menu yang tersedia :

a. Menu Pendaftaran

Digunakan untuk melakukan pengisian formulir pendaftaran jaminan fidusia.

b. Menu Perubahan

Digunakan untuk melakukan perubahan terhadap sertifikat jaminan fidusia.

c. Menu Daftar Transaksi

Digunakan untuk melihat daftar transaksi yang telah dilakukan.

3. PROSES PENDAFTARAN

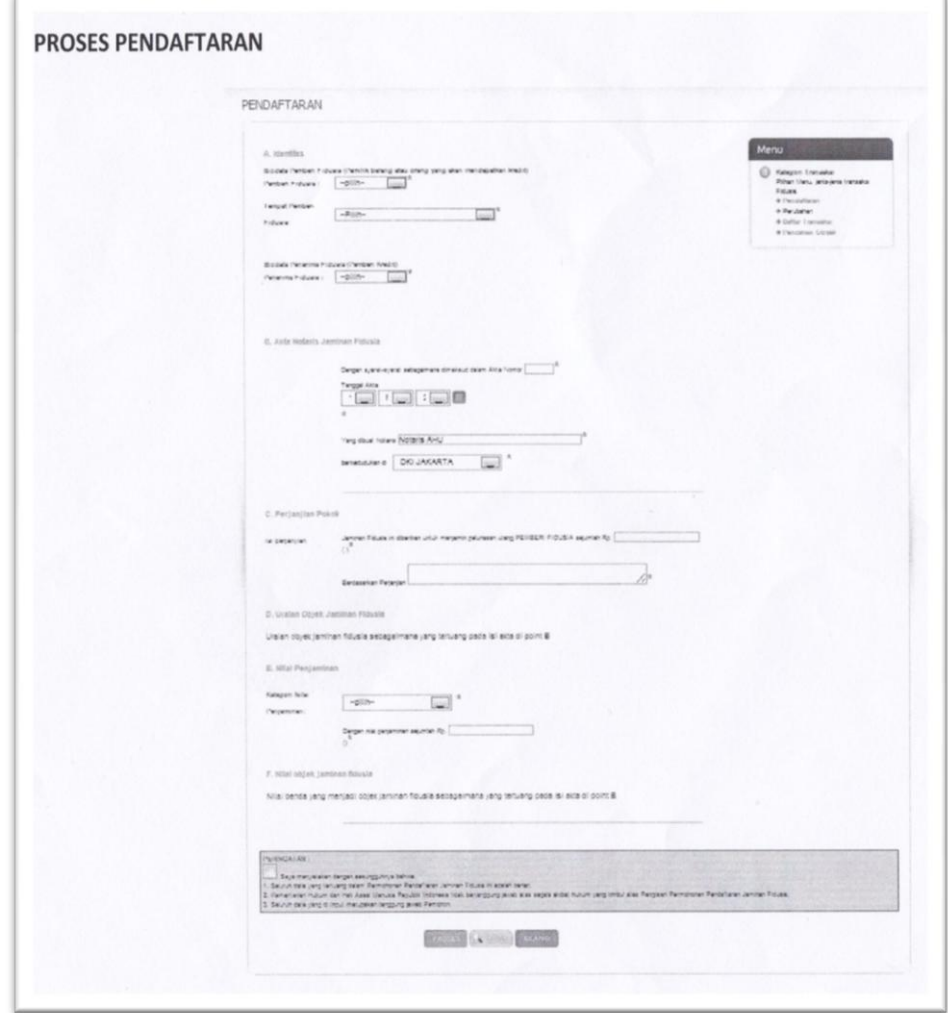

1) Klik **Menu Pendaftaran**, akan muncul formulir pada gambar tersebut

diatas.

- 2) Isikan informasi secara bertahap sebagai berikut :
	- a. Pemohon mengisikan identitas pihak pemberi dan penerima fidusia. Pihak pemberi maupun penerima dapat berupa Perusahaan atau Perseorangan.

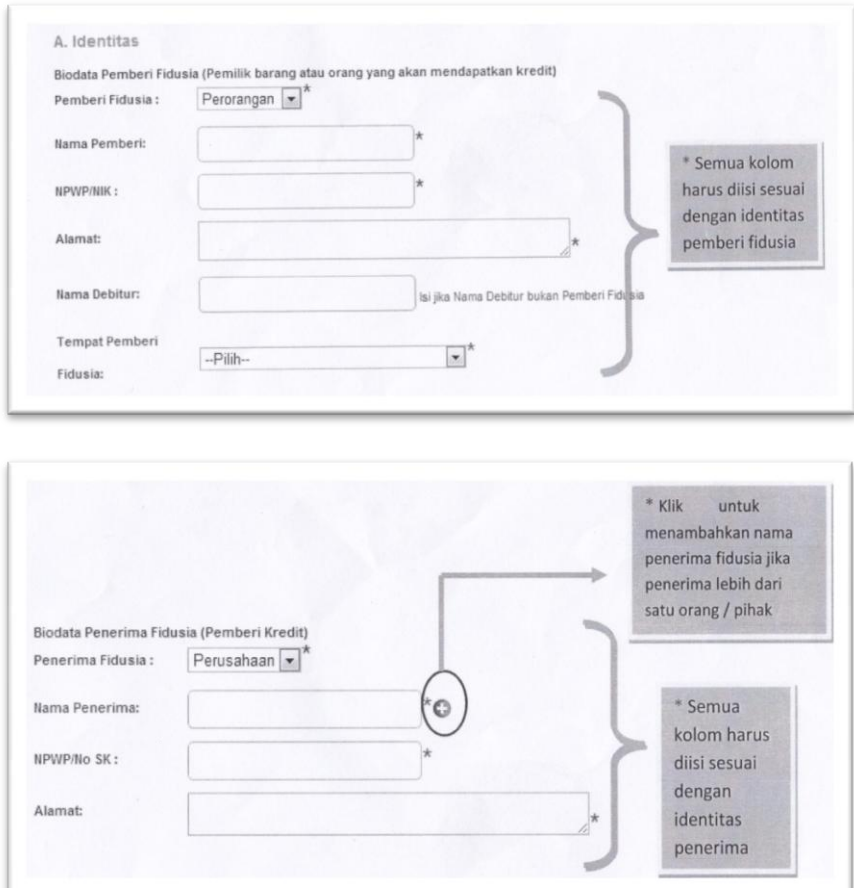

b. Pemohon mengisikan akta notaris jaminan fidusia berupa nomor akta Jaminan Fidusia, tanggal, nama dan tempat kedudukan notaris yang membuat akta Jaminan Fidusia.

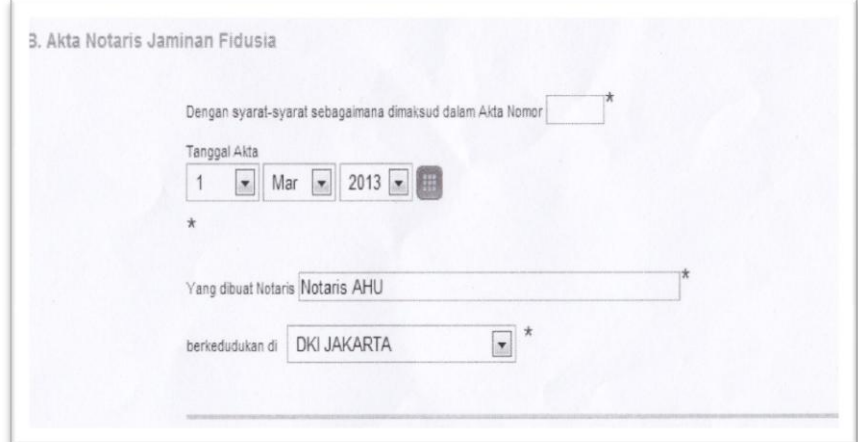

c. Pemohon mengisikan data perjanjian pokok yang dijamin fidusia.

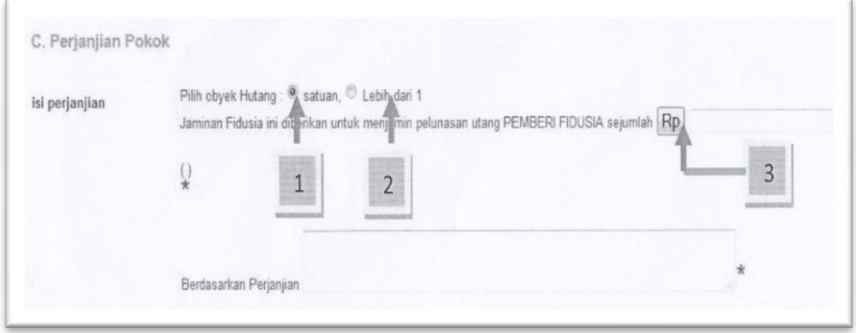

Pada gambar diatas terdapat 3 keterangan fasilitas yang tersedia :

- (1) Pilihan untuk nilai hutang, apabila hanya menggunakan satu mata uang;
- (2) Pilihan untuk nilai hutang, apabila menggunakan lebih dari satu mata uang;
- (3) Pilihan untuk mengganti mata uang dari negara lain.

d. Pemohon mengisikan uraian mengenai benda yang menjadi objek Jaminan Fidusia.

D. Uraian Obyek Jaminan Fidusia

Uraian obyek jaminan fidusia sebagaimana yang tertuang pada isi akta di point B

e. Pemohon mengisikan nilai penjaminan.

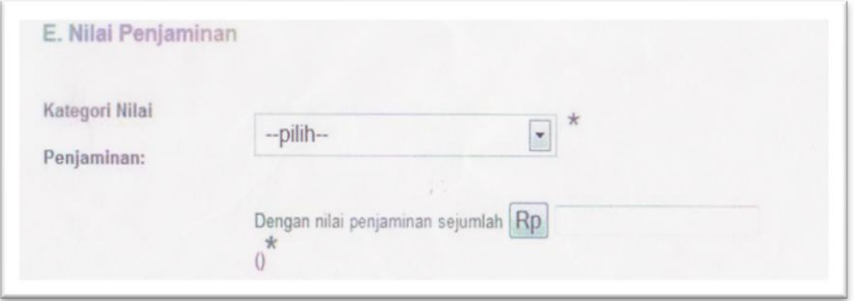

f. Nilai benda yang menjadi objek jaminan fidusia sudah tertuang dalam akta notaris jaminan fidusia.

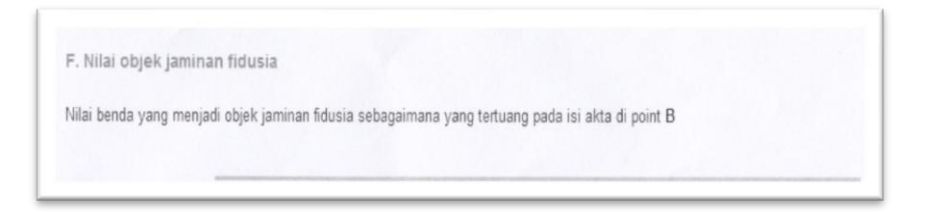

- 3) Pemohon melanjutkan akses dengan menyetujui ketentuan peringatan yang terdapat pada formulir isian dengan cara menandai pernyataan.
- 4) Pemohon meng-klik **Proses** untuk menyimpan ke dalam basis data dan melanjutkan proses berikutnya atau menekan tombol **Ulangi** untuk kembali ke proses sebelumnya.
- 5) Setelah melakukan Submit maka akan muncul konfirmasi bahwa Data Berhasil Diproses, lalu klik **Ok.**

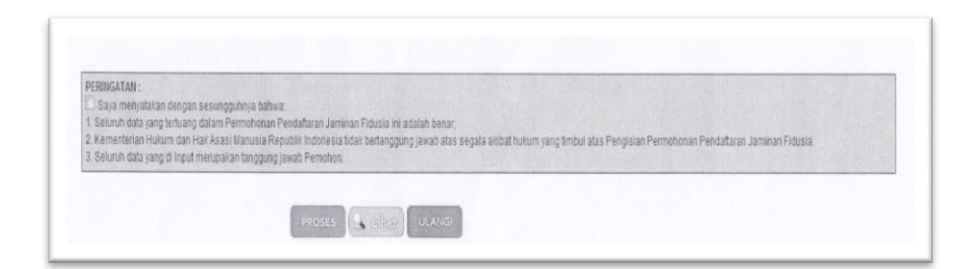

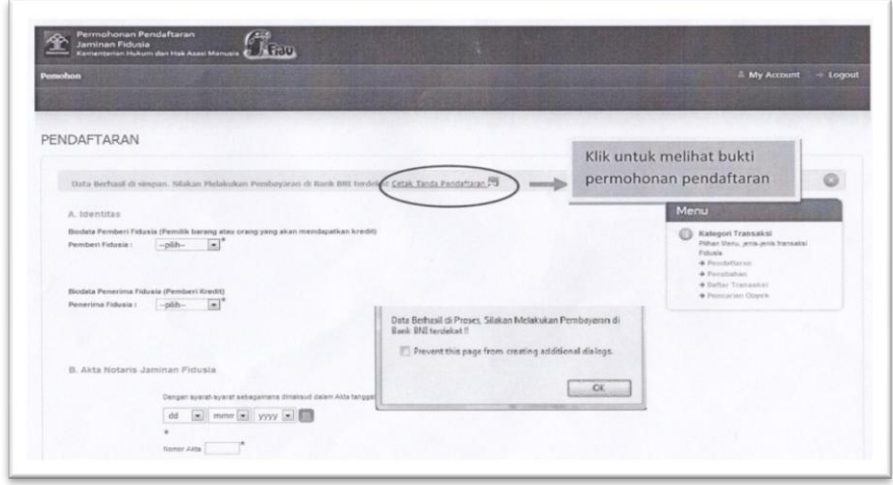

6) Pemohon mencetak bukti permohonan pendaftaran untuk melakukan pembayaran ke bank persepsi. Apabila tidak melakukan pembayaran selama 7 hari maka data permohonan pendaftaran akan dibatalkan/ dihapus dari database.

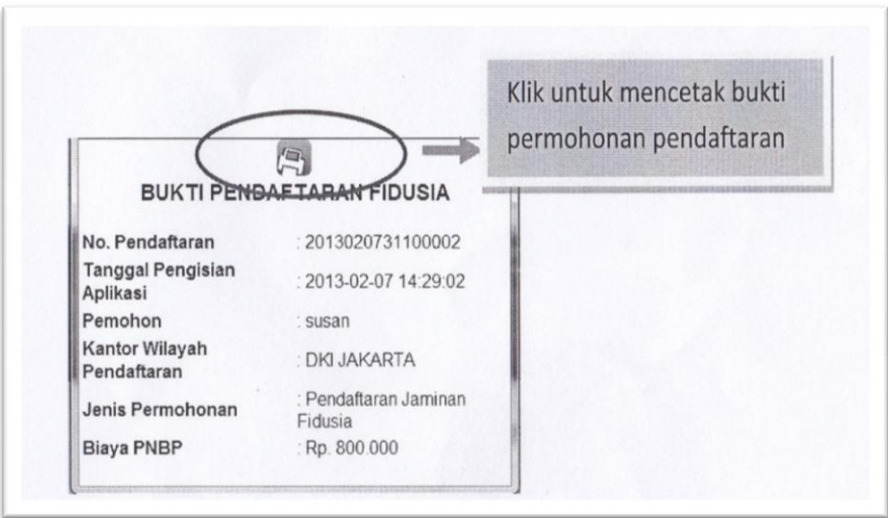

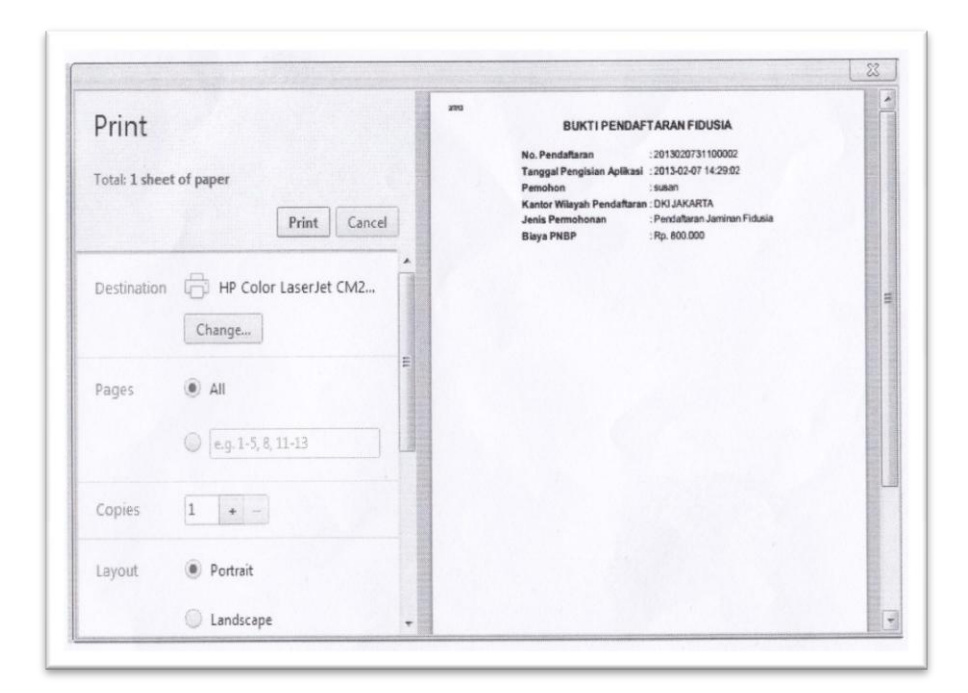

- 7) Pemohon melakukan pembayaran pendaftaran jaminan fidusia di bank persepsi dan memperoleh bukti register pendaftaran jaminan fidusia dari bank persepsi.
- 8) Untuk melihat daftar pendaftaran jaminan fidusia yang telah dimasukkan dapat menekan **MENU DAFTAR TRANSAKSI.**

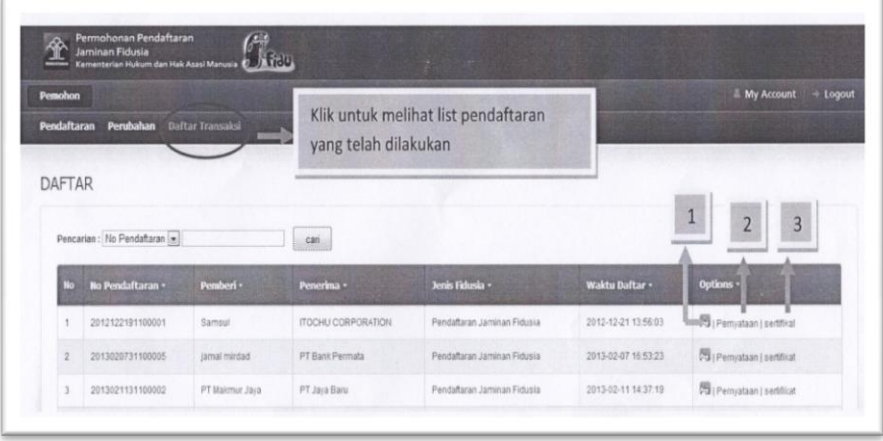

#### Penjelasan menu :

- a.  $\mathbb{R}$  | Klik tanda tersebut untuk mencetak bukti pendaftaran fidusia.
- b. Klik **Pernyataan** untuk mencetak pernyataan pendaftaran fidusia.
- c. Klik **Sertifikat**untuk mencetak sertifikat Jaminan Fidusia. Tombol sertifikat akan muncul jika pemohon sudah melakukan pembayaran pendaftaran jaminan fidusia.

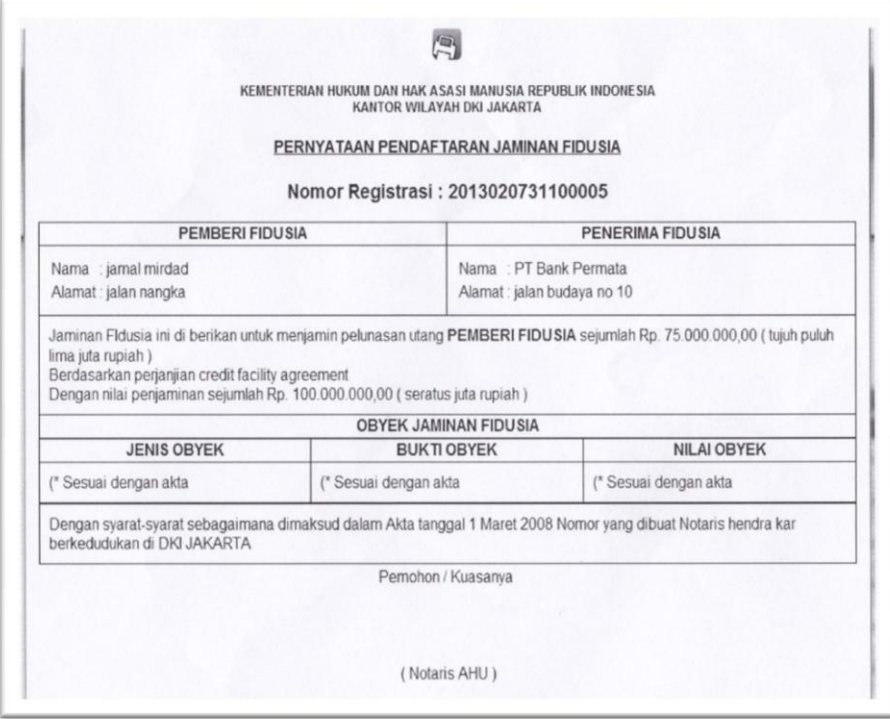

## 4. PROSES PENCETAKAN SERTIFIKAT

- a. Pemohon mengakses kembali situs fidusia online.
- b. Pemohon notaris memasukkan username dan password sesuai dengan

yang telah diberikan oleh Ditjen AHU, lalu klik **Submit.**

c. Masuk ke **Menu Pemohon, Daftar Transaksi,** akan muncul daftar transaksi yang telah dilakukan. Klik **Sertifikat** untuk melihat tampilan cetak sertifikat, lalu klik  $\|\cdot\|$  untuk mencetak sertifikat.

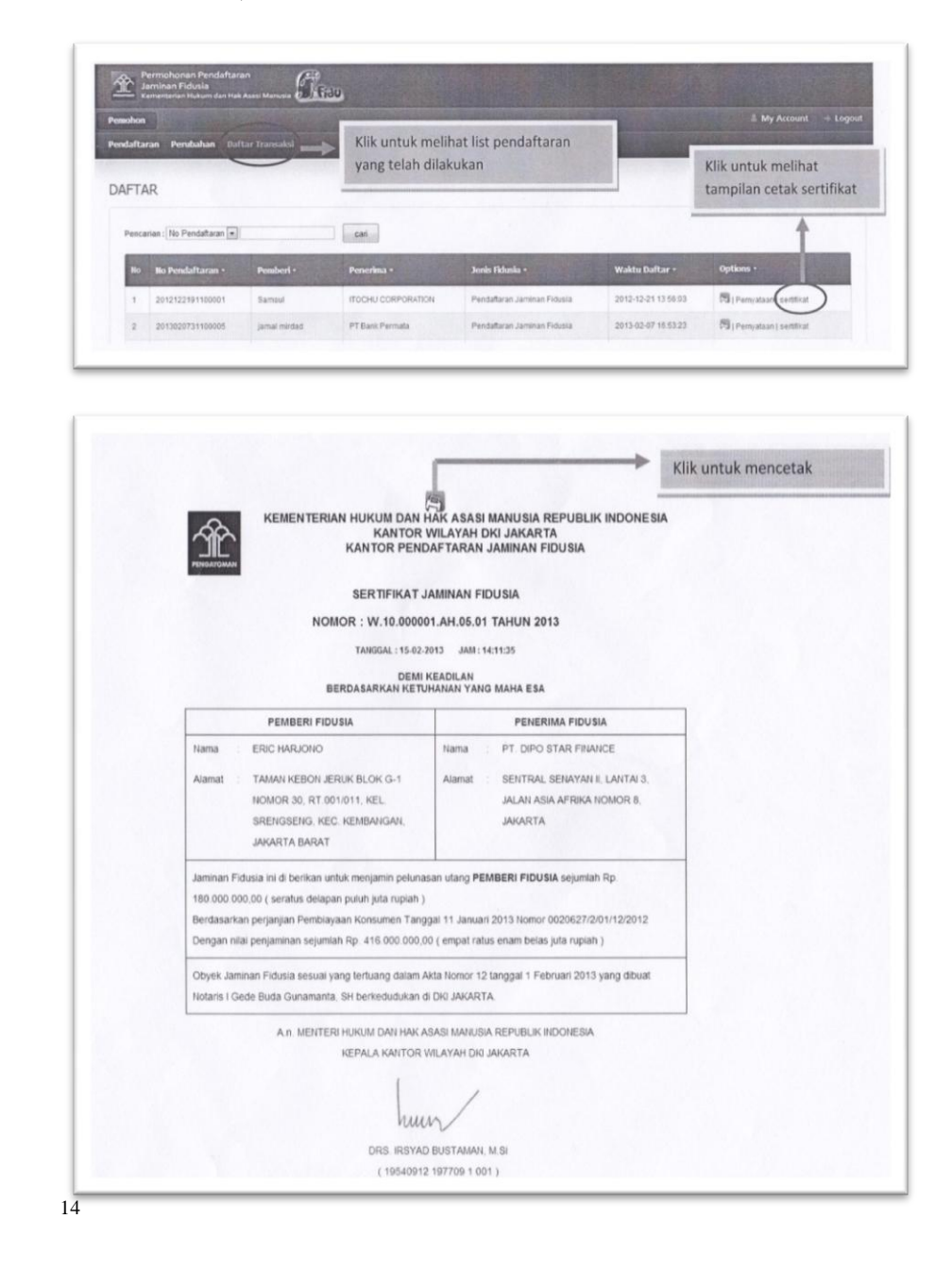

 $\overline{\phantom{a}}$ <sup>14</sup> Direktorat Jenderal Administrasi Hukum Umum Kementerian Hukum dan HAM Republik Indonesia, *Buku Petunjuk Pendaftaran Jaminan Fidusia Online Ver 1.0.* (Jakarta: t.p., t.h.).

Setelah sertifikat jaminan fidusia selesai dicetak, dan pihak BMT sudah membayar biaya pendaftaran ke kantor notaris, maka sertifikat jaminan fidusia tersebut diberikan kepada pihak BMT untuk menjadi dokumen. Dan sudah memiliki kekuatan hukum tetap, sehingga bisa dilakukan eksekusi jaminan ketika pihak nasabah tidak memenuhi kewajibannya/ melakukan wanprestasi. Serta sertifikat jaminan fidusia tersebut juga bisa dijadikan sebagai alat bukti di muka pengadilan, ketika suatu saat harus terjadi sengketa.

Adapun mengenai aturan baru, yaitu Surat Edaran Direktorat Jenderal Administrasi Hukum Umum No. AHU-06.OT.03.01 Tahun 2013 tentang Pemberlakuan Sistem Administrasi Pendaftaran Jaminan Fidusia Secara Elektronik *(Online System),*yang mengharuskan pendaftaran fidusia secara online tidak berpengaruh terhadap BMT. Karena pada dasarnya, pihak BMT hanya melengkapi berkas pendaftaran sebagai syarat untuk menotariskan jaminan nasabahnya agar memiliki kekuatan hukum tetap. Baik itu melalui sistem manual yang sebelumnya dilakukan oleh kantor notaris, maupun melalui sistem online yang saat ini dilakukan, berkas-berkas yang menjadi persyaratan tersebut tetap sama.

Untuk jangka waktu lamanya pembuatan sertifikat jaminan fidusia tersebut, sekitar 2-3 hari. Hanya saja mulai tanggal 3 Juli 2014, jumlah biaya pembuatan sertifikat jaminan fidusia sudah diatur secara rinci dalam PP No. 45 Tahun 2014 tentang Jenis dan Tarif Atas Jenis Penerimaan

Negara Bukan Pajak yang Berlaku pada Kementerian Hukum dan Hak Asasi Manusia.

Berikut peneliti paparkan perbedaan pendaftaran jaminan fidusia yang sebelumnya menggunakan sistem manual (PP No. 86 Tahun 2008 tentang Tata Cara Pendaftaran Jaminan Fidusia dan Biaya Pembuatan Akta Jaminan Fidusia) dansekarang menggunakan sistem pendaftaran jaminan fidusiasecara online (Surat Edaran Direktorat Jenderal Administrasi Hukum Umum No. AHU-06.OT.03.01 Tahun 2013 tentang Pemberlakuan Sistem Administrasi Pendaftaran Jaminan Fidusia Secara Elektronik *(Online System)*) yang saat ini dilakukan oleh kantor Notaris Panhis Yody Wirawan, S.H., M.Kn.

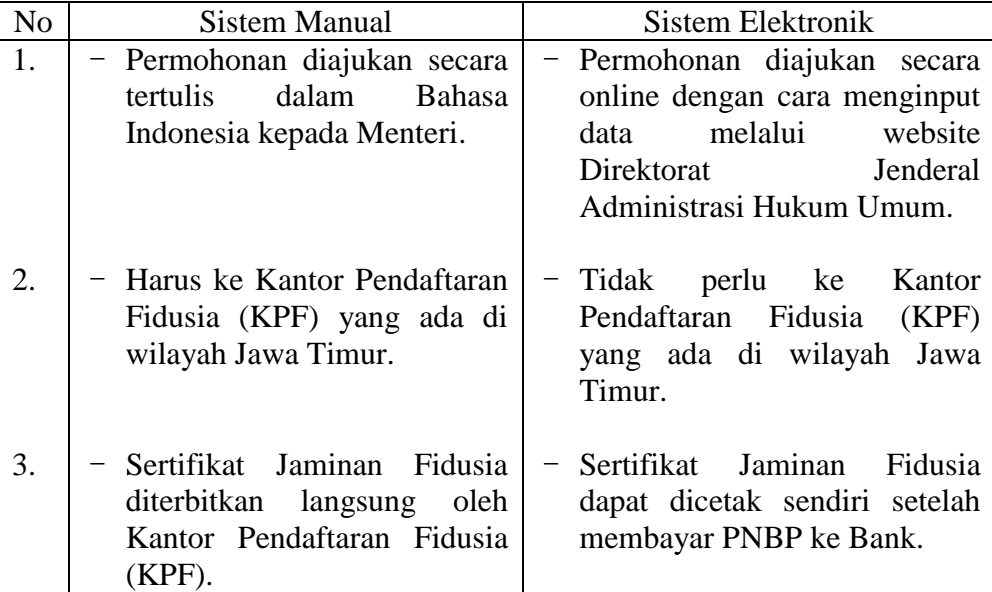

**2. Kelebihan dan kelemahan pelaksanaan pendaftaran fidusia menurut Surat Edaran Direktorat Jenderal Administrasi Hukum Umum No.AHU-06.OT.03.01 Tahun 2013 Tentang Pemberlakuan Sistem Administrasi Pendaftaran Jaminan Fidusia secara Elektronik** *(Online System).*

Dari adanya sistem pendaftaran jaminan fidusia secara online, memberikan implikasi terhadap Kantor Notaris Panhis Yody Wirawan, S.H., M.Kn, berupa kelebihan dan kelemahan dari penggunaan sistem tersebut, antara lain yaitu :

- a. Membawa peningkatan PNBP dan penghematan pengeluaran anggaran biaya negara.
- b. Mempermudah pelaku bisnis yang membutuhkan keamanan dalam menjalankan usahanya, seperti halnya Koperasi, Lembaga Pembiayaan dan Bank.
- c. Petunjuk penggunaan pendaftaran jaminan fidusia secara elektronik selain dapat diunduh melalui situs Ditjen AHU, dapat diunduh juga melalui [www.youtube.com.](http://www.youtube.com/)
- d. Dapat menghemat waktu dan tenaga SDM pada kantor notaris tersebut. Adapun kelemahannya, adalah sebagai berikut :
- a. Dalam sistem ini, ketika pengisian aplikasi bila semua sudah di input sebagaimana mestinya dan pembayaran PNBP telah dilaksanakan, maka dapat mencetak Surat Pernyataan Pendaftaran Fidusia. Akan tetapi, untuk mendapatkan kepastian perlindungan hak-hak para pihak sebagaimana

diatur dalam Undang-undang jaminan fidusia, masih belum jelas. Apakah ketika obyek jaminan sudah terdaftar atau harus menunggu tercetaknya Sertifikat Jaminan Fidusia dahulu.

b. Kadangkala terjadi keterlambatan dalam keluarnya Sertifikat Jaminan Fidusia, dikarenakan adanya drop server. Dimana dalam sistem ini mengalami penumpukan data-data dalam pendaftaran jaminan secara online dari kantor notaris yang berdomisili diawah naungan Kementerian Hukum dan HAM RI wilayah Jawa Timur, yang saat itu juga melakukan pendaftaran jaminan fidusia secara bersamaan. Sehingga harus menunggu sampai sistem tersebut kembali normal seperti semula.

# **3. Pemberlakuan sistem administrasi pendaftaran jaminan fidusia secara elektronik** *(online system)* **ditinjau dari hukum Islam.**

Jaminan atau dalam istilah Islam dikenal sebagai *rungguhan* ialah suatu barang yang dijadikan peneguh atau penguat kepercayaan dalam utang piutang. Barang itu boleh dijual kalau utang tidak dibayar. Hanya saja, penjualan itu hendaklah dengan keadilan (dengan harga yang berlaku di waktu itu).

Dalam praktek pembiayaan di BMT Muamalah Kutoanyar, pihak BMT mewajibkan adanya jaminan sebagai syarat terjadinya pembiayaan tersebut tidaklah dilarang. Selama itu dalam koridor yang benar menurut Islam. Tentunya juga harus disertai dengan prinsip saling rela. Islam menjelaskan adanya konsep jaminan, melalui Firman Allah SWT, sebagai berikut:

مقبوضةفرهن كاتباتجدواولم سفرعلى كنتمروإن

*"Jika kamu dalam perjalanan* (dan bermuamalat tidak secara tunai), *sedangkan kamu tidak memperoleh seorang penulis, maka hendaklah ada barang jaminan yang dipegang* (oleh yang berpiutang).*"* (Al-Baqarah:  $283$ ).<sup>15</sup>

Serta juga disebutkan dalam sabda Rasulullah SAW :

**ِهلل** مَنْ اَنَسٍ قَالَ رَهَنَ رَسُوْلُ اللهِ صَلَّى اللهُ عَلَيْهِ وَسَلَمَ دِرْعًاعِنْدَيَهُوْدَىٍّ بِاْلمَدِيْنةِوَاخَذَمِنْهُ شَعِيْرًا ِ لأَهْلِهِ . **ِهلل ْن ًع ِهلل َع ِهلل ْن َع ِهلل ْن َع ِهلل ًع ْن ِهلل َع َع ِهلل ْن َع ْن َع َع َع ْن** <sub>(</sub>واه أحمدوالبخاري والنسائي وابن ماجه

*Dari Anas. Ia berkata, "Rasululllah Saw. telah merungguhkan baju besi beliau kepada seorang Yahudi di Madinah, sewaktu beliau mengutang sya'ir* (gandum) *dari seorang Yahudi untuk ahli rumah beliau."* (Riwayat Ahmad, Bukhari, Nasai, dan Ibnu Majah)

Adapun dalam praktek adanya jaminan, harus memenuhi rukun-rukun

yang ditetapkan dalam Agama Islam, antara lain sebagai berikut:

- a. *Lafaz* kalimat akad, seperti: "Saya rungguhkan/ jaminkan ini kepada engkau untuk utangku yang sekian kepada engkau." Jawab yang berpiutang, "Saya terima rungguhan ini".
- b. *Ada yang merungguhkan dan ada yang menerima rungguhan* (yang berutang dan yang berpiutang). Keduanya hendaklah ahli *tasarruf* (berhak mebelanjakan hartanya).
- c. *Barang yang dirungguhkan*. Tiap-tiap zat yang boleh dijual boleh dirungguhkan dengan syarat keadaan barang itu tidak rusak sebelum sampai janji utang harus dibayar.

<sup>&</sup>lt;sup>15</sup> Departemen Agama RI, Al-Qur'an dan Terjemahnya, (Jakarta: PT Panca Cemerlang, 2010), hal. 49.

d. *Ada utang,* disyaratkan keadaan utang telah tetap.<sup>16</sup>

Jaminan yang diberikan oleh nasabah kepada pihak BMT, selanjutnya perlu dilakukan penilaian guna mengetahui seberapa besar nilai harta yang dijaminkan. Penilaian tersebut merupakan suatu proses dalam memberikan estimasi didasarkan pada nilai ekonomis suatu harta jaminan baik dalam bentuk properti berdasarkan hasil analisa fakta-fakta objektif dan relevan dengan menggunakan metode yang berlaku.

Adapun dasar penilaian sebuah jaminan di dasarkan atas beberapa hal yaitu :

- 1) Nilai pasar *(Market Value)* yaitu perkiraan jumlah uang yang dapat diperoleh dari transaksi jual beli atau hasil penukaran suatu properti pada tanggal penilaian antar pembeli yang berminat membeli dan penjual yang berminat menjual dalam suatu transaksi bebas ikatan yang penawarannya diakukan secara layak dimana kedua belah pihak masing-masing mengetahui dan bertindak hati-hati tanpa paksaan.
- 2) Nilai baru *(Reproduction)* adalah nilai baru atau biaya penggantian baru adalah perkiraan jumlah uang yang dikeluarkan untuk pengadaan pembangunan/ penggantian properti baru yang meliputi baiaya, upah buruh dan biaya-biaya lain yang terkait.
- 3) Nilai Wajar *(Depreciated Replacement Cost)* adalah perkiraan jumlah uang yang diperoleh dari perhitungan biaya reproduksi baru dikurangi

<sup>16</sup> Sulaiman Rasjid, *Fiqh …,* hal. 309.

biaya penyusutan yang terjadi karena kerusakan fisik, kemunduran ekonomis dan fungsional.

- 4) Nilai Asuransi adalah nilai perkiraan jumlah uang yang diperoleh dari perhitungan biaya pengganti baru dari bagian-bagian properti yang perlu diasuransikan dikurangi penyusutan karena kekurangan fisik.
- 5) Nilai Likuidasi adalah perkiraan jumlah uang yang diperoleh dari transaksi jual beli properti dipasar dalam waktu terbatas dimana penjual terpaksa menjual.
- 6) Nilai buku adalah nilai aktiva yang dicatat dalam pembukuan yang dikurangi dengan akumulasi penyusutan atau pengembalian niali-nilai aktiva.

Kedudukan jaminan atau kolateral bagi pembiayaan memiliki karakteristik khusus. Tidak semua properti atau harta dapat dijadikan jaminan pembiayaan, melainkan harus memenuhi unsur MAST yaitu:

1) *Marketability*

Adalah adanya pasar yang cukup luas bagi jaminan sehingga tidak sampai melakukan banting harga.

2) *Ascertainably of value* 

Adalah jaminan harus memiliki standar harga tertentu.

3) *Stability of value*

Adalah harta yang dijadikan jaminan stabil dalam harga atau tidak menurun nilainya.

4) *Transferability*

Adalah harta yang dijaminkan mudah dipindah tangankan baik secara fisik maupun yuridis.

5) Secured

 $\overline{\phantom{a}}$ 

Adalah barang yang dijaminkan dapat diadakan pengikatan secara yuridis formal sesuai dengan hukum dan perundang-undangan yang berlaku apabila terjadi wanprestasi. 17

**<sup>17</sup>***[http://rindaasytuti.wordpress.com/2009/08/29/jaminan-dalam-pembiayaan-di-lks/#\\_ftn9,](http://rindaasytuti.wordpress.com/2009/08/29/jaminan-dalam-pembiayaan-di-lks/#_ftn9)*

<sup>(</sup>diakses pada Jum'at, 23 Mei 2014, pukul. 14:07 WIB).

Adanya jaminan fidusia ini memberikan manfaat bagi pihak nasabah. Karena meskipun barang tersebut dijaminkan, tetapi nasabahjuga masih bisa mengambil manfaat dari barang tersebut dengan cara pinjam pakai. Kendaraan tersebut masih bisa digunakan oleh pihak nasabah untuk kegiatan sehari-hari. Tetapi tidaklah sah bila barang tersebut dijual atau disewakan kepada pihak ketiga, selama barang tersebut masih dalam posisi dijaminkan ke pihak BMT. Dan apabila terjadi kerusakan pada barang yang dijaminkan tersebut, maka menjadi tanggungan nasabah itu sendiri. Hal ini sesuai dengan Sabda Rasulullah SAW, sebagai berikut :

لاَيَغْلَقُ الرَّهْنُ مِنْ صَاحِبِهِ الَّذِىْ هَنَهُ لَهُ عُنُمُهُ وَعَلَيْهِ غُرْمُهُ. رواه الشافعى والدارقط **ْن ِهلل ْن َع َع َع ْن ِهلل ِهلل ِهلل َع**

*"Rungguhan tidak menutup pemiliknya dari manfaat barang itu, faedahnya kepunyaan dia, dan dia wajib membayar dendanya."* (Riwayat Syafii dan Daruqutni).<sup>18</sup>

Adapun mengenai pendaftaran jaminan fidusia yang dilakukan oleh pihak BMT Muamalah yang bekerjasama dengan pihak Kantor Notaris Panhis Yody Wirawan, S.H., M.Kn dengan menggunakan sistem elektronik (*online sistem)*, yang diamanatkan sesuai dengan Surat Keputusan Direktorat Jenderal Administrasi Hukum Umum No. AHU-06.OT.03.01 Tahun 2013 ini diperbolehkan secara Islam. Hal ini sesuai dengan Firman Allah SWT, sebagai berikut :

<sup>18</sup> Sulaiman Rasjid, *Fiqh Islam,* (Bandung : Sinar Baru Algesindo, 1994), hal. 309-311.

 ….

*"Hai orang-orang yang beriman, apabila kamu bermu'amalah tidak secara tunai untuk waktu yang ditentukan, hendaklah kamu menuliskannya. dan hendaklah seorang penulis di antara kamu menuliskannya dengan benar…"*   $(Al-Baqarah: 282)$ .

Sistem pendaftaran fidusia secara elektronik ini apabila dikaji secara Islam, yaitu menggunakan akad wakalah. Karena dalam hal ini pihak BMT mewakilkan kepada pihak notaris untuk mendaftarkan jaminan fidusianya tersebut ke Kantor Pendaftaran Fidusia yang berada dalam lingkup Departemen Kehakiman.

Wakalah yaitu memberikan suatu urusan kepada orang lain, untuk bertindak atas namanya. Adapun dasar hukumnya adalah sebagai berikut:

a. Firman Allah SWT

(۩)المَدِينَةِإِلَى هَـٰذِهِۦٓبِوَرِقِكُمْ اَحَدَكُم فَابْعَثُوٓاً

*"Maka suruhlah salah seorang di antara kamu untuk pergi ke kota dengan membawa uang perakmu ini…"*(QS. Al-Kahfi : 19) 20

b. Hadits Nabi Muhammad SAW

*"Dikabarkan Rasulullah saw telah mengutus Assanah untuk mengumpulkan zakat, Urwah bin Umayah untuk menjadi wali dalam pernikahan beliau saw. dengan Umu Habibah binti Abi Sofyan, Abu* 

<sup>&</sup>lt;sup>19</sup> Departemen Agama RI, Al-Qur'an dan Terjemahnya, (Jakarta: PT Panca Cemerlang, 2010), hal. 48.

<sup>20</sup>*Ibid.,*hal. 295.

*Rafei dalam menerima pernikahan Maimunah binti Haris, dan Hakim bin Hajam dikala membeli ternak qurban.*" (HR. Bukhahri Muslim).<sup>21</sup>

Dalam FatwaDewan Syari'ah NasionalNO: 10/DSN-MUI/IV/2000TentangWakalah, disebutkan beberapa ketentuan tentang

wakalah, yaitu sebagai berikut:

- a. Ketentuan tentang Wakalah
	- 1. Pernyataan ijab dan qabul harus dinyatakan oleh para pihak untuk menunjukkan kehendak mereka dalam mengadakan kontrak (akad).
	- 2. Wakalah dengan imbalan bersifat mengikat dan tidak boleh dibatalkan secara sepihak.
- b. Rukun dan Syarat Wakalah
	- 1. Syarat-syarat muwakkil (yang mewakilkan)
		- a) Pemilik sah yang dapat bertindak terhadap sesuatu yangdiwakilkan.
		- b) Orang mukallaf atau anak *mumayyiz* dalam batas-batastertentu, yakni dalam hal-hal yang bermanfaat baginyaseperti mewakilkan untuk menerima hibah, menerimasedekah dan sebagainya.
	- 2. Syarat-syarat wakil (yang mewakili)
		- a) Cakap hukum,

 $\overline{\phantom{a}}$ 

- b) Dapat mengerjakan tugas yang diwakilkan kepadanya,
- c) Wakil adalah orang yang diberi amanat.
- 3. Hal-hal yang diwakilkan
	- a) Diketahui dengan jelas oleh orang yang mewakili,
	- b) Tidak bertentangan dengan syari'ah Islam,
	- c) Dapat diwakilkan menurut syari'ah Islam.
- c. Jika salah satu pihak tidak menunaikan kewajibannya atau jika terjadi perselisihan di antara para pihak, maka penyelesaiannya dilakukan melalui Badan Arbitrasi Syari'ah setelah tidak tercapai kesepakatan melalui musyawarah.<sup>22</sup>

Dalam Kompilasi Hukum Ekonomi Syariah (KHES) Bab XVII

tentang Wakalah pada Bagian Pertama disebutkan mengenai rukun dan

macam wakalah, Bagian Kedua mengenai syarat wakalah, dan Bagian

<sup>21</sup> Muhammad, *Sistem dan Prosedur Operasional Bank Syariah,* (Yogyakarta: UII Press, 2000), hal. 38.

<sup>22</sup> Dewan Syariah Nasional MUI, *Fatwa Dewan Syari'ah Nasional No: 10/DSN-MUI/IV/2000 Tentang Wakalah,* (Jakarta: t.p., 2000), t.h.

Ketiga mengenai ketentuan umum tetang wakalah. Berikut peneliti jelaskan mengenai isi dari KHES yang membahas tentang wakalah tersebut.

Bagian pertama pada pasal 457-461, menjelaskan tentang adanya rukun dan macam wakalah. Rukun wakalah terdiri dari : wakil, muwakkil, dan akad. Penerimaan diri sebagai penerima kuasa bisa dilakukan dengan lisan, tertulis, isyarat, adan atau perbuatan. Akad tersebut batal jika penerima kuasa menolak untuk menjadi penerima kuasa.

Bagian kedua pada pasal 462-464, menjelaskan tentang syarat wakalah. Orang yang menjadi penerima kuasa harus cakap bertindak hukum. Dan apabila orang tersebut belum cakap melakukan perbuatan hukum, maka tidak berhak mengangkat penerima kuasa. Seorang penerima kuasa harus sehat akal pikirannya dan mempunyai pemahaman yang sempurna serta cakap melakukan perbuatan hukum, meski tidak perlu harus sudah dewasa. Seseorang dan atau badan usaha berhak menunjuk pihak lainsebagai penerima kuasanya untuk melaksanakan suatu tindakanyang dapat dilakukannya sendiri, memenuhi suatu kewajiban, danatau untuk mendapatkan suatu hak dalam kaitannya dengan suatutransaksi yang menjadi hak dan tanggungjawabnya.

Bagian ketiga pada pasal 465-474, menjelaskan ketentuan umum tentang wakalah. Suatu transaksi yang dilakukan oleh seorang penerima kuasadalam hal hibah, pinjaman, gadai, titipan, peminjaman,kerjasama, dan kerjasama dalam modal/usaha, harusdisandarkan kepada kehendak pemberi kuasa. Penerima kuasa yang diberi kuasa untuk melakukan perbuatan

hukum secara mutlak, maka ia bisa melakukan perbuatan hukum secara mutlak. Jika disyaratkan upah bagi penerima kuasa dalam transaksipemberian kuasa, maka penerima kuasa berhak atas upahnyasetelah memenuhi tugasnya.Jika pembayaran upah tidak disyaratkan dalam transaksi, danpenerima kuasa itu bukan pihak yang bekerja untuk mendapatupah, maka pelayanannya itu bersifat kebaikan saja dan iatidak berhak meminta pembayaran.

Dari beberapa dasar hukum diatas, maka sudah jelas bahwa pelaksanaan pendaftaran jaminan fidusia yang dilakukan oleh pihak BMT Muamalah Kutoanyar Tulungagung yang bekerjasama dengan Kantor Notaris Panhis Yody Wirawan, S.H., M.Kn dengan menggunakan sistem elektronik yang sesuai dengan amanah dari Surat Edaran Diretorat Jenderal Administrasi Hukum Umum No. AHU-06.OT.03.01 Tahun 2013 tentang Pemberlakuan Sistem Administrasi Pendaftaran Jaminan Fidusia Secara Elektronik *(Online System)*diperbolehkan. Dengan menggunakan akad wakalah, dimana pihak BMT Muamalah sebagai pemberi kuasa dan Pihak Kantor Notaris Panhis Yody Wirawan, S.H., M.Kn sebagai penerima kuasa, yang bertindak secara hukum sebagai pihak yang mendaftarkan jaminan fidusia tersebut ke Kantor Pendaftaran Fidusia (KPF) yang ada di wilayah Jawa Timur melalui sistem elektronik dalam hal ini menggunakan aplikasi dari website Direktorat Jenderal Administrasi Hukum Umum yakni [www.ditjenahu-kemenkeumham.go.id](http://www.ditjenahu-kemenkeumham.go.id/).

Akad wakalah itu sendiri diperbolehkan dalam Islam selama rukun dan syaratnya terpenuhi dan tidak ada unsur paksaan antara keduanya. Serta tidak bertentangan dengan Syariat Islam.